## The Car Hacker's Handbook

## A Guide for the Penetration Tester

## by Craig Smith

## errata updated to print 10

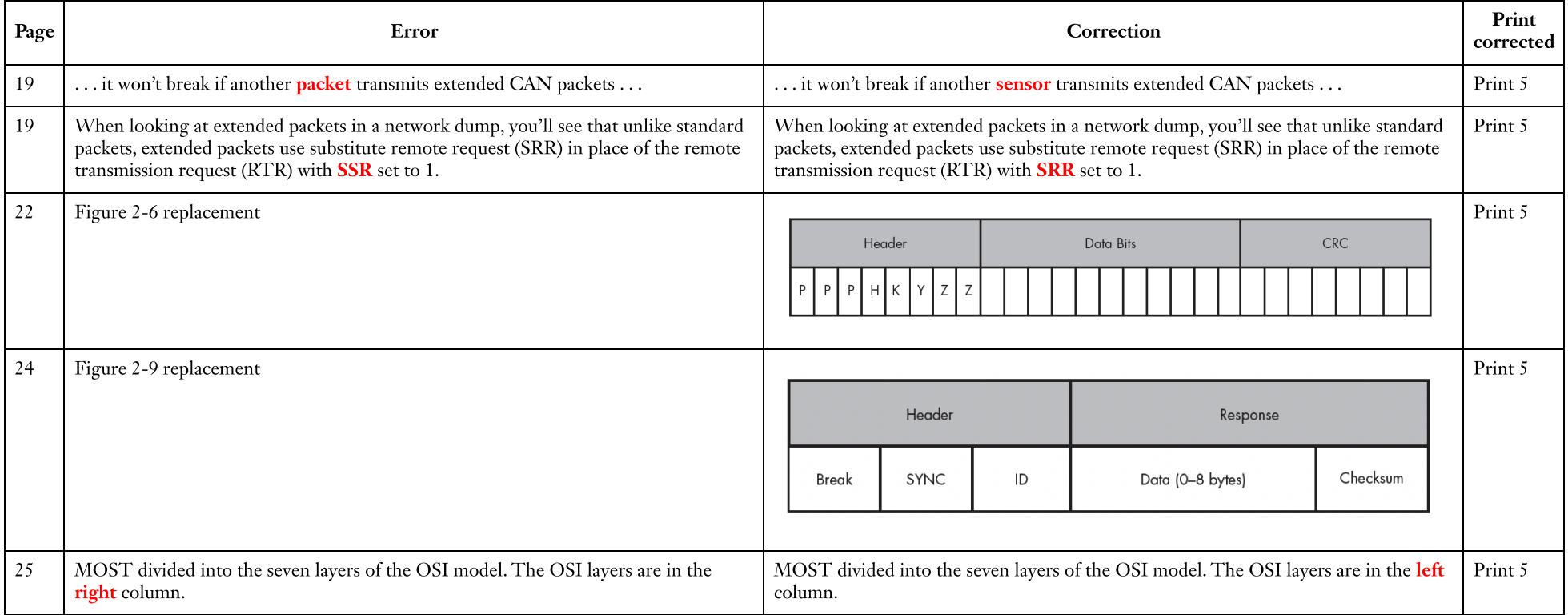

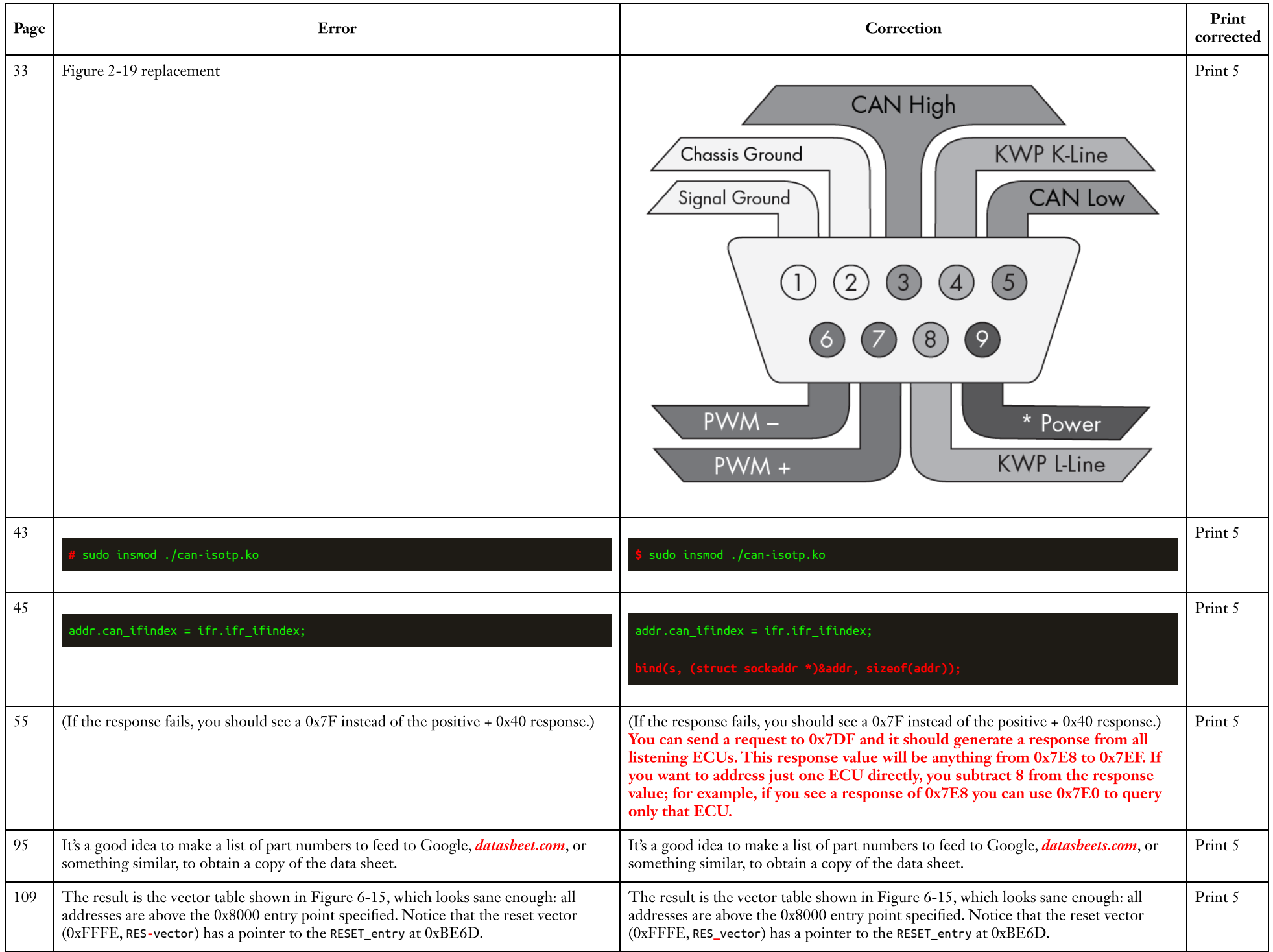

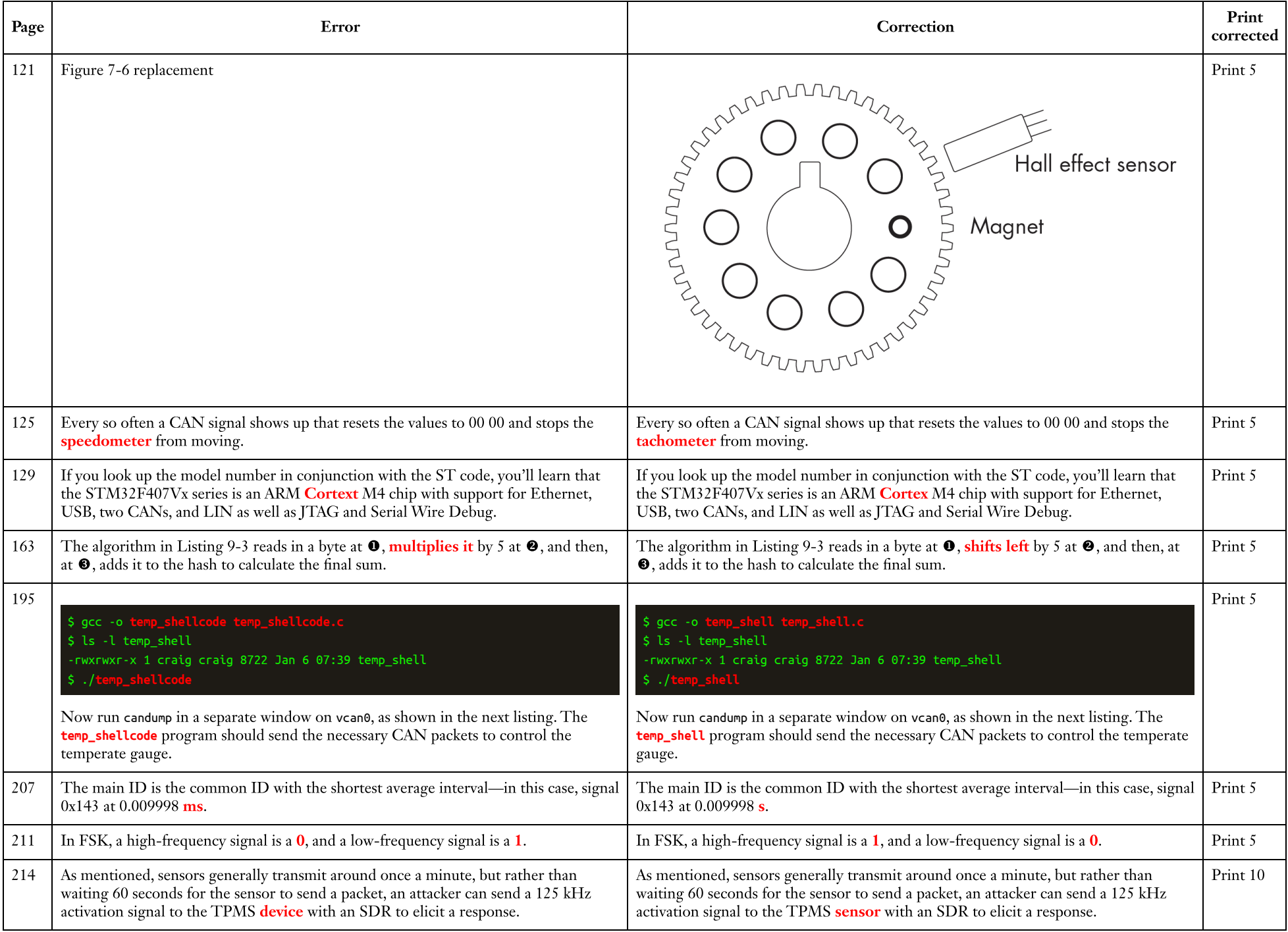

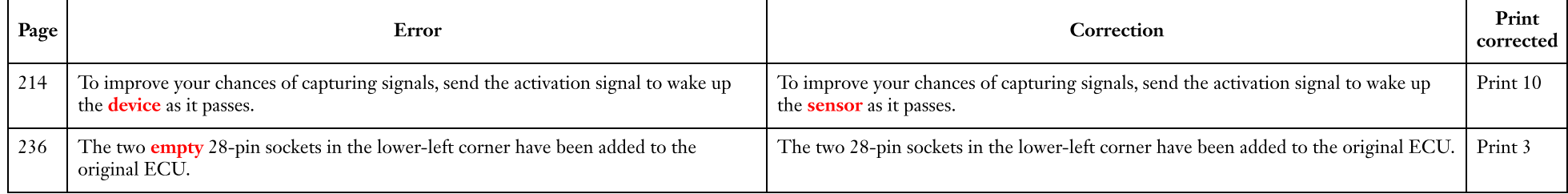